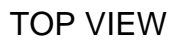

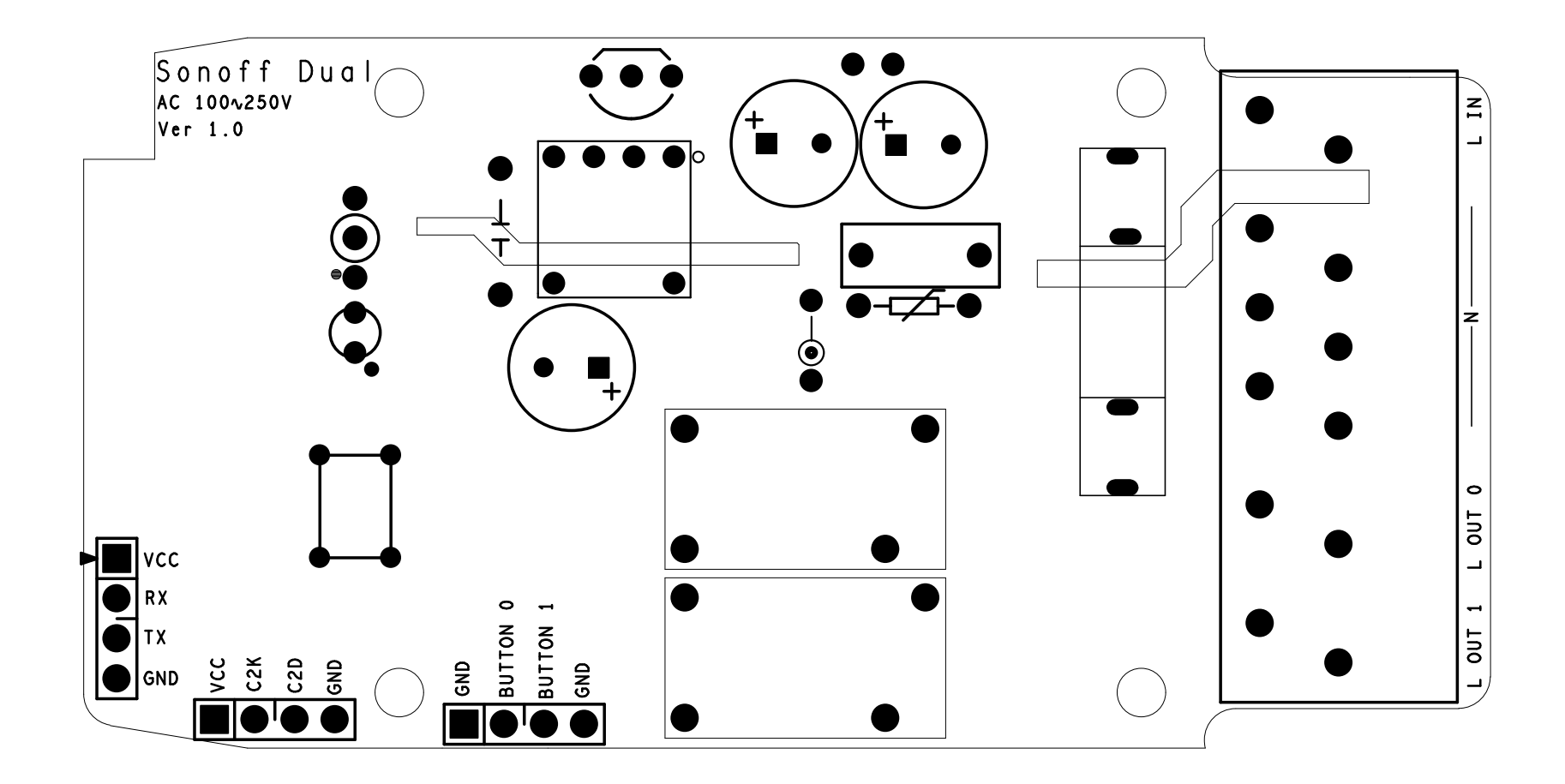

BOTTOM VIEW

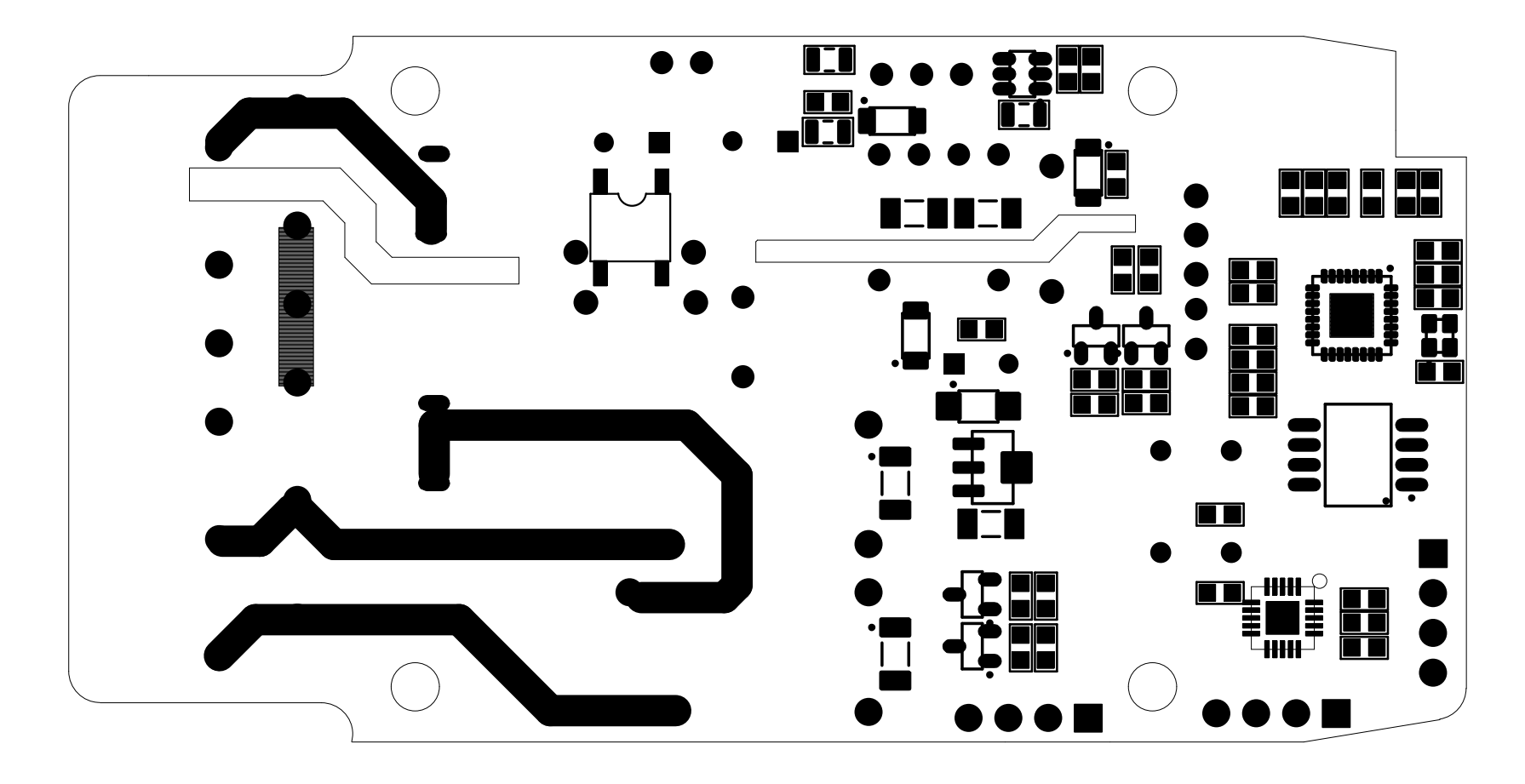

**@DPDF 檔案使用 "pdfFactory Pro" 試用版本建立 [www.pdffactory.com](http://www.pdffactory.com)**